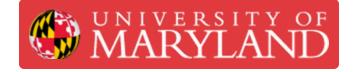

# **PHR Time Sheets**

Time Clock usage and time sheet information.

Written By: Andrew Michael Kret

# MARYLAND PHR - PAYROLL & HUMAN RESOURCES SYSTEM

System Hours of Operation Mon-Sat : 7AM - 11PM Sun: 5PM - 11PM

Tuesday August 25, 2020

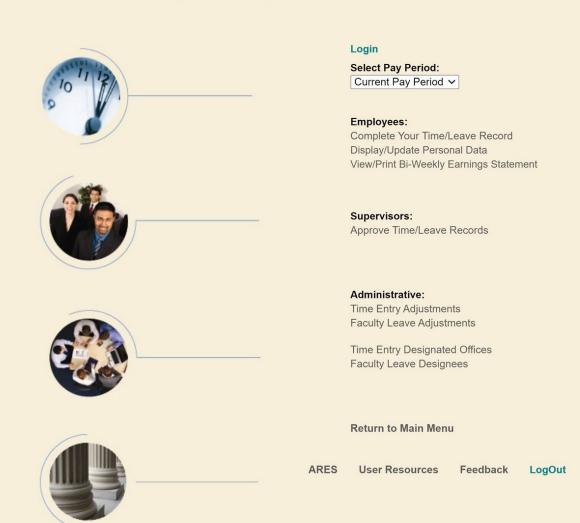

## Introduction

The Engineering Information Technology (EIT) department tracks the time clock, logged hours, and sick leave online with the University's Payroll & Human Resources (PHR) website. This guide will explain how to use the PHR Website to manage your time sheets.

#### Step 1 — Access the Website

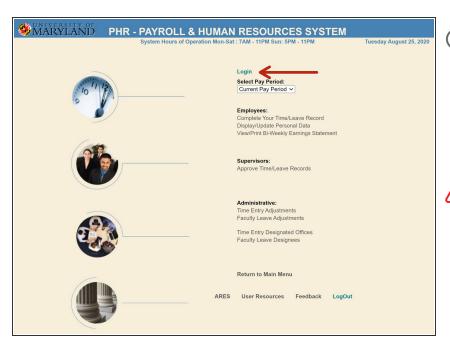

- (i) <u>The Payroll & Human Resources</u> (PHR) System is accessible at the url: <u>timesheet.umd.edu</u>
  - Login via the UMD Central Authentication Service

This system is only accessible Monday-Saturday from 7AM to 11PM and Sunday from 5PM to 11PM

#### Step 2 — Access Your Time Sheet

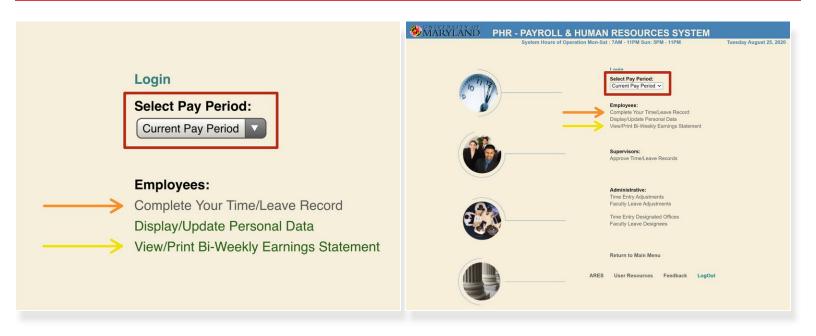

- Select the two-week pay period that you would like to view
- Select "Complete Your Time/Leave Record" to view the time sheet
- Select "View/Print Bi-Weekly Earnings Statement" if you need to print out your statement

#### Step 3 — Verify Logged Hours

| y Period: 2021:03                                                                                                    |                                                          |                                                                                 | From: 07/19                                                                                                    | //20                                                 |                                                                                          |                                                                                                    |                                   |
|----------------------------------------------------------------------------------------------------|----------------------------------------------------------|---------------------------------------------------------------------------------|----------------------------------------------------------------------------------------------------|------------------------------------------------------|------------------------------------------------------------------------------------------|----------------------------------------------------------------------------------------------------|-----------------------------------|
|                                                                                                    |                                                          |                                                                                 | WEEK 1                                                                                                    |                                                      |                                                                                          |                                                                                                    |                                   |
|                                                                                                    |                                                          |                                                                                 | ime Worked:                                                                                                    |                                                      |                                                                                          |                                                                                                    |                                   |
| Day<br>Date                                                                                                    | 5un<br>7/19                                              | Mon<br>7/20                                                                     | Tue<br>7/21                                                                                                    | Wed 7/22                                             | 7/23                                                                                     | Fri<br>7/24                                                                                                    | Sat<br>7/25                       |
| TimeIn                                                                                                    | //19                                                     | 9:00                                                                            | 11:00                                                                                                    | 1:00                                                 | 3:00                                                                                     | 5:00                                                                                                    |                                   |
| limein                                                                                                    | 00                                                       | AM V                                                                            |                                                                                                    | PM V                                                 | 9.00<br>PM V                                                                             | PM V                                                                                                    |                                   |
|                                                                                                    |                                                          |                                                                                 |                                                                                                    |                                                      |                                                                                          |                                                                                                    |                                   |
| TimeOut                                                                                                    |                                                          | 11:00                                                                           | 1:00                                                                                                    | 3:00                                                 | 5:00                                                                                     | 7:00                                                                                                    |                                   |
|                                                                                                    | PM                                                       | AM V                                                                            | PM                                                                                                    | PM                                                   | PM                                                                                       | PM V                                                                                                    | PM                                |
| (-)Meal Break Mins                                                                                                    | -0                                                       | -0                                                                              | -0                                                                                                    | -0                                                   | -0                                                                                       | -0                                                                                                    | -0                                |
| Sick / Safe Lv                                                                                                    |                                                          |                                                                                 |                                                                                                    |                                                      |                                                                                          |                                                                                                    |                                   |
|                                                                                                    |                                                          |                                                                                 | 0:00                                                                                                    | 0:00                                                 | 0:00                                                                                     | 0:00                                                                                                    | 0:00                              |
| Daily Total Paid Leave                                                                                                    | 0:00                                                     |                                                                                 | 0.00                                                                                                    | 0.00                                                 | 0.00                                                                                     | 0.00                                                                                                    | 0.00                              |
| Daily Tot Hrs Worked                                                                                                    | 0:00                                                     | 2:00<br>(Save Time Ent                                                          | 2:00                                                                                                    | 2:00                                                 | 2:00                                                                                     | 2:00                                                                                                    | 0:00                              |
| Daily Tot Hrs Worked                                                                                                    | 0:00                                                     |                                                                                 | 2:00 aredNotes Add a time s                                                                                                    | 2:00                                                 |                                                                                          |                                                                                                    |                                   |
| Daily Tot Hrs Worked                                                                                                    | 0:00                                                     | (Save Time Ent                                                                  | 2:00                                                                                                    | 2:00                                                 |                                                                                          |                                                                                                    |                                   |
| Daily Tot Hrs Worked<br>Total Hours Paid: 10 Hours 00 Mi                                                                     | 0:00                                                     | (Save Time Ent                                                                  | 2:00<br>rredNotes) (Add a time s<br>WEEK 2                                                                                                    | 2:00                                                 |                                                                                          |                                                                                                    |                                   |
| Daily Tot Hrs Worked<br>Total Hours Paid: 10 Hours 00 Mi                                                                     | 0.00                                                     | (Save Time Ent                                                                  | 2:00 rredNotes Add a time s WEEK 2 Time Worked:                                                                                                    | 2:00                                                 | 2:00                                                                                     | 2:00                                                                                                    | 0:00                              |
| Daily Tot Hrs Worked<br>Total Hours Paid: 10 Hours 00 Mi<br>Day<br>Date                                                      | 0.00<br>nutes.                                           | Save Time Ent                                                                   | 2:00 aredNotes Add a time s WEEK 2 Time Worked: Tue                                                                                                    | 2:00                                                 | 2:00                                                                                     | 2:00<br>Fri                                                                                                    | 0:00                              |
| Daily Tot Hrs Worked<br>Total Hours Paid: 10 Hours 00 Mi<br>Day<br>Date                                                      | 0:00<br>nutes.<br>Sun<br>7/26                            | (Save Time Ent<br>Save Time Ent<br>Mon<br>7/27                                  | VEEK 2<br>Time Worked:<br>7/28                                                                                                    | 2:00                                                 | 2:00                                                                                     | 2:00                                                                                                    | 0:00                              |
| Daily Total Paid Leave Daily Tot Hrs Worked Total Hours Paid: 10 Hours 00 Mi Day Day Date TimeIn TimeOut                     | 0:00<br>nutes.                                           | (Save Time Ent<br>Mon<br>7/27<br>9:(@)                                          | 2:00           medNotes         (Add a time s)           WEEK 2           Time Worked:           Tue           7:28           (1):(60)                                                                                                    | 2:00<br>Wed<br>7/29<br>1:(@)                         | 2:00<br>Thr<br>7:30<br>3:00                                                              | 2:00<br>Fri<br>7/31<br>8:00                                                                                                    | 0:00                              |
| Daily Tot Hrs Worked<br>Total Hours Paid: 10 Hours 00 Mi<br>Total Hours Paid: 10 Hours 00 Mi<br>Day<br>Day<br>Date<br>TimeIn | 0.00<br>nutes.                                           | (Save Time Ent<br>Mon<br>7/27<br>(*):(*)<br>(*):(*)                             | 2:00<br>redNotes<br>WEEK 2<br>Tue<br>7/28<br>(1):(0)<br>MU                                                                                                    | 2:00<br>Wed<br>7/29<br>1 : (0)<br>PM 🖬               | 2:00<br>Thr<br>7/30<br>(1):00                                                            | 2:00<br>Fri<br>7/31<br>(\$):(00)                                                                                                    | 0:00                              |
| Daily Tot Hrs Worked<br>Total Hours Paid: 10 Hours 00 Mi<br>Day<br>Date<br>TimeIn                                            | 0:00 nutcs Sun 7/26                                      | (Save Time Entr<br>Mon<br>7127<br>9:∞<br>(M)<br>111:(∞)                         | 2:00  weedNotes  Add a time s  WEEK 2  Tue 7:28  Tu: 00  T: 00  T: 00 T: 00  T: 00  T: 00  T: 00 T: 00  T: 00  T: 00  T: 00 T: 00 T:  | 2:00<br>Wed<br>7.29<br>T:00<br>M 3;00                | 2:00<br>Thr<br>7:30<br>3:00<br>5:00<br>5:00                                              | 2:00<br>Fri<br>731<br>5:00<br>T:00                                                                                                    | 0:00<br>Siat<br>8/1<br>:          |
| Daily Tot Hrs Worked<br>Veek Total Hours Paid: 10 Hours 00 Mi<br>Day<br>Date<br>TimeIn<br>TimeOut<br>(-)Meal Break Mins      | 0:00 nutes Sun 7/26 :: : : : : : : : : : : : : : : : : : | Save Time Ent<br>Mon<br>727<br>■ : (∞)<br>(M)<br>: (∞)<br>(M)<br>: (∞)<br>- (0) | 2:00 methodes Add a time a WEEK 2 The Worked: Tue 7:28 T1:00 Add 0 () () () () () () () () () () () () ()                                                                                                    | 2:00<br>Wed<br>7/29<br>1:(∞)<br>(m)<br>-(∞)<br>-(∞)  | 2:00<br>Thr<br>7/39<br>(0)<br>PM<br>(0)<br>(0)<br>(0)<br>(0)<br>(0)<br>(0)<br>(0)<br>(0) | 2:00<br>Fri<br>7/31<br>1:00<br>PM<br>-:0<br>-:0                                                                                                    | 0:00<br>Sat<br>8/1<br>:           |
| Daily Tot Hrs Worked<br>Total Hours Paid: 10 Hours 00 Mi<br>Day<br>Date<br>TimeIn                                            | 0:00 nutes Sun 7/26                                      | (Save Time Ent<br>Mon<br>7/27<br>(@)<br>(@)<br>(@)<br>(1) :(@)<br>(A) ()        | 2:00  weekview  Kad a time to  WEEK 2  Tue  7/28  1:00  Million  1:00  Million  1:00  1:00  1:00  1:00  1:00  1 | 2:00<br>Wed<br>7/29<br>1 : (0)<br>[M] (0)<br>[M] (0) | 2:00<br>Thr<br>7:39<br>(0)<br>(0)<br>(0)<br>(0)<br>(0)<br>(0)                            | 2:00<br>Fri<br>7/31<br>6. ( 00<br>( 00)<br>( 00)<br>( | 0:00<br>Sat<br>8/1<br>t<br>t<br>t |

- Clocking in and out at the time clock terminals in the lab adds a work period to this time sheet
- (i) The time sheet presents...
  - your daily hour total at the bottom of each day's column
  - your weekly hour total at the bottom of each week

#### Step 4 — Sick Leave

|                                                                      |              | Save T        | ime Entered/Notes | Add a time slice |                 |                                                                                                    |      |                           |                      |                                  |                                       | Name: Kret.          | la desar                |                                                             |                              |                    |            |      |       |              |           |
|----------------------------------------------------------------------|--------------|---------------|-------------------|------------------|-----------------|----------------------------------------------------------------------------------------------------|------|---------------------------|----------------------|----------------------------------|---------------------------------------|----------------------|-------------------------|-------------------------------------------------------------|------------------------------|--------------------|------------|------|-------|--------------|-----------|
|                                                                      |              |               |                   |                  |                 |                                                                                                    |      |                           |                      |                                  |                                       | UD:                  |                         | NOTE: ANY hearty time record that IS<br>Pay Period: 2021:03 | NOT approved by a supervisor | WILL result in the | Erom: 07/1 |      |       | To: 08/01/20 |           |
|                                                                      |              |               |                   |                  |                 | Time Entry - Leave Balance Summary     Time Entry - Leave Balance Summary     Leave Balance Summary     Leave Balance Summary     Leave Balance Summary     Leave Balance Summary     Leave Balance Summary     Leave Balance Summary |      |                           |                      |                                  | WER 1 WER 1                           |                      |                         |                                                             |                              |                    |            |      |       |              |           |
| WEEK 2                                                               |              |               |                   |                  |                 |                                                                                                    |      |                           |                      |                                  | The Worked                            |                      |                         |                                                             |                              |                    | -          |      |       |              |           |
| Time Worked:                                                         |              |               |                   |                  |                 | 4 TAILAT                                                                                                    |      |                           |                      |                                  | Terrapin Works web-timesheets         | Day                  | Sun                     | Mon                                                         | Tue                          | Wed                | The        | Fri  | Sat   |              |           |
| Day                                                                  | Sun          | Mon           | Tue               | Wed              | Thr             | Fri                                                                                                    | Sat  |                           |                      |                                  |                                       | Total Hourly I       |                         | Date                                                        | 7/19                         | 7/20               | 7/21       | 7/22 | 7/23  | 7/24         | 7/25      |
| Date                                                                 | 8/23         | 8/24          | 8/25              | 8/26             | 8/27            | 8/28                                                                                                    | 8/29 |                           |                      |                                  |                                       | 1                    |                         | TimeIn                                                      |                              | 9:00               |            | 1:00 | 3:00  | 5:00         |           |
| TimeIn                                                               | 1            | 3 00          |                   | 010              | 11 11           | 0120                                                                                                    |      | Current Pay Perior        | d: 2021:05           | F                                | rom: 08/16/20                         | To                   | : 08/29/20              |                                                             |                              |                    |            | EM P | PM. • | PM D         |           |
| Timen                                                                | AM Y         | 1.0           | AM Y              |                  |                 | AM Y                                                                                                    | -    |                           |                      |                                  |                                       |                      |                         | TimeOut                                                     |                              |                    |            | 3:00 | 5100  | 7.00         |           |
|                                                                      | AM V         | PM V          | AMV               | AM V             | AM V            | AM V                                                                                                    | AM V |                           |                      |                                  |                                       |                      |                         |                                                             |                              |                    |            |      |       |              |           |
| TimeOut                                                              | <u> </u>     | 5 : 00        |                   |                  |                 |                                                                                                    |      |                           | Leave Balances       | Administrative Leave Adjustments |                                       |                      | Projected Ending        | (-)Meal Break Mins                                          | -0-                          |                    |            |      |       | -            | ••        |
|                                                                      | PM ¥         | PM ¥          | PM ¥              | PM ¥             | PM ¥            | PM V                                                                                                    | PM ¥ |                           | as of 08/15/20       | Administrative Leave Adjustments | in all open PPs                       | used & not processed | Balances as of 08/29/20 | Sick / Safe Ly                                              |                              |                    |            |      |       |              |           |
| (-)Meal Break Mins                                                   | - 0          | - 0           | - 0               | - 0              | - 0             | - 0                                                                                                    | - 0  | Sick / Safe Leave         | 8:48                 | 0:00                             | 0:00                                  | 0:00                 | 9:50                    | Daily Tetal Paid Leave                                      | 0:00                         | 0.00               | 0:00       | 0:00 | 0.00  | 0.00         | 0:00      |
| Sick / Safe Lv                                                       | 1            | 1             |                   | 1                | 1               | 1 1                                                                                                    |      |                           |                      |                                  |                                       |                      |                         | Daily Tet Hrs Worked                                        | 0:00                         | 1 2.00             | 2:00       | 2.00 | 2.00  | 2:00         | 0:00      |
| Daily Total Paid Leave                                               | 0:00         | 0:00          | 0:00              | 0:00             | 0:00            | 0:00                                                                                                    | 0:00 |                           |                      |                                  |                                       |                      |                         | Week 1: Total Henry Paid: 10 Henry 00                       | Minutes.                     |                    |            |      |       |              |           |
| Daily Tot Hrs Worked                                                 | 0:00         | 2:00          | 0:00              | 0:00             | 0:00            | 0:00                                                                                                    | 0:00 | View Leave Summa          |                      |                                  |                                       |                      |                         |                                                             |                              |                    |            |      |       |              |           |
| Week 2: Total Hours Paid                                             | 2 Hours 00 M | inutes.       |                   | 6                |                 |                                                                                                    |      | SICK / SAFE<br>Menu Retur | m to Time Sheet/Duty | Day Record                       |                                       |                      |                         |                                                             |                              |                    | WEEK 2     |      |       |              |           |
| Notes:                                                               |              |               |                   |                  |                 |                                                                                                    |      |                           |                      |                                  | Time Worked:                          |                      |                         |                                                             |                              |                    |            |      |       |              |           |
|                                                                      |              |               |                   |                  |                 |                                                                                                    |      | Return to Main TE Me      | nu                   | LogOut                           |                                       |                      |                         | Day                                                         | Sun                          | Mon                | Tue        | Wed  | Thr   | Fri          | Sat       |
|                                                                      |              |               |                   |                  |                 |                                                                                                    |      |                           |                      |                                  |                                       |                      |                         | Date                                                        | 7/26                         | 7/27               | 7/28       | 3/29 | 7/30  | 701          | 81        |
|                                                                      |              | Save T        | ime Entered/Notes | Add a time slice |                 |                                                                                                    |      |                           |                      |                                  |                                       |                      |                         | Timela                                                      |                              | 0:00               |            | 1:00 | 9:00  | 5:00         |           |
| Save Time Entered & Final Employee Signoff<br>Supervisor's Approval; |              |               |                   |                  |                 |                                                                                                    |      |                           |                      |                                  |                                       |                      |                         |                                                             |                              |                    | PM D       | PH 2 |       |              |           |
|                                                                      |              |               |                   |                  |                 |                                                                                                    |      |                           |                      |                                  |                                       |                      | TimeOut                 |                                                             |                              | 1.00               | 3100       | 5100 | 7.00  |              |           |
|                                                                      |              |               | Supervisor !      | Notes:           |                 |                                                                                                    |      |                           |                      |                                  |                                       |                      |                         |                                                             |                              |                    |            |      |       |              | <b>FM</b> |
|                                                                      |              |               |                   |                  |                 |                                                                                                    |      |                           |                      |                                  |                                       |                      |                         | (-)Meal Break Mins                                          | -0                           | •                  | ••         | -0   |       | -0           |           |
|                                                                      |              |               |                   |                  |                 |                                                                                                    |      |                           |                      |                                  |                                       |                      |                         | Sick / Safe Lv                                              |                              |                    |            |      |       |              |           |
|                                                                      |              |               |                   |                  |                 | _                                                                                                    |      |                           |                      |                                  |                                       |                      |                         | Daily Total Paid Leave<br>Daily Tot Hrs Worked              | 0.00                         | 2.00               | 0:00       | 0.00 | 0.00  | 2:00         | 0.00      |
|                                                                      | Menu         | Day Daried St | Annointe          | next late        | Balancer/Summan | al 1                                                                                                    |      |                           |                      |                                  |                                       |                      |                         | Duty tot Hrs Warked                                         | 0.00                         | 2.00               | 2:00       | 2.00 | 2.00  | 2.00         | 000       |
| Menu Pay Period Summary Appointment Info                             |              |               |                   |                  |                 |                                                                                                    |      |                           |                      |                                  | Week 2: Total Hours Paid: 10 Hours 00 | Minutes.             |                         |                                                             |                              |                    |            |      |       |              |           |
| Return to Main TE Menu                                               |              | Logi          | but               |                  |                 |                                                                                                    |      |                           |                      |                                  |                                       |                      |                         |                                                             |                              |                    |            |      |       |              |           |
|                                                                      |              |               |                   |                  |                 |                                                                                                    |      |                           |                      |                                  |                                       |                      |                         |                                                             |                              |                    |            |      |       |              |           |

(i) Depending on how many hours you clock in a week, you may accrue Sick Leave

- View your accrued Leave by visiting Leave Balances Summary from the timesheet
- View your Leave Balance to date
- Adjust the Sick / Save Leave balance for the desired day to expend your Paid Leave
  - Enter the time in the format of Hours : Minutes

#### Step 5 — Logging Hours Manually

|                              |                   |       | WE     |                                                               |
|------------------------------|-------------------|-------|--------|---------------------------------------------------------------|
|                              |                   | Т     | 'ime V |                                                               |
| Day                          | Sun               | Mon   |        | Notes:                                                        |
| Date                         | 7/19              | 7/20  |        |                                                               |
| TimeIn                       |                   | 9:00  |        |                                                               |
|                              | AM                | AM    |        | Save Time Entered/Notes Add a time slice                      |
| TimeOut                      |                   | 11:00 |        | Save Time Entered & Final Employee Signoff                    |
|                              | PM                | AM    |        | Supervisor's Approval:<br>Supervisor Notes:                   |
| (-)Meal Break Mins           | -0                | -0    |        |                                                               |
| Sick / Safe Lv               |                   |       |        |                                                               |
| Daily Total Paid Leave       | 0:00              | 0:00  |        |                                                               |
| Daily Tot Hrs Worked         | 0:00              | 2:00  |        | Pay Period Summary (Appointment Info) (Leave Balances/Summary |
|                              |                   |       |        |                                                               |
| Week 1: Total Hours Paid: 10 | Hours 00 Minutes. |       |        |                                                               |
|                              |                   |       |        |                                                               |

- (i) Some positions at Terrapin Works require you to log hours manually. You will be informed if your position requires you to do this.
- Enter the time you started and stopped working
- *i* If you work two nonconsecutive shifts in one day, you need to add a time slice to enter both into the time log
  - Add a time slice and enter the second shift's start and end in the new TimeIn and TimeOut boxes
- Save Time / Entered Notes before leaving the page

#### Step 6 — View Appointment Info

| Notes:          Save Time Entered/Notes       Add a time slice         Save Time Entered & Final Employee Signoff                   | USM Institution Code: College Park<br>Title: Student<br>Appt. Start Date: College Park<br>Base Annual Salary:<br>Payment Method: In a final salary:<br>Probation Status: | U ID:<br>Category Status:<br>Appl. Term. Date:<br>Base Biweekly Salary:<br>Retirement:<br>Probation Start Dt: | Appt. FTE: *****<br>Hourly Rate: *** |  |
|----------------------------------------------------------------------------------------------------|----------------------------------------------------------------------------------------------------|----------------------------------------------------------------------------------------------------|--------------------------------------|--|
| Supervisor's Approval:         Supervisor Notes:         Pay Period Summary         Appointment Info         Leave Balances/Summary | Return to Main TE Menu                                                                                                    | Return to Employee Menu<br>Return to Time Sheet/Duty Day Record                                               |                                      |  |
|                                                                                                    |                                                                                                    |                                                                                                    |                                      |  |

- Click Appointment Info to see information about your employment
- *i* Salary / Hourly Rate, appointment date, FTE, and other information is available at Appointment Info

### Step 7 — Sign off on your Timesheet

| Notes:<br>Save Time Entered/Notes Add a time slice<br>Save Time Entered & Final Employee Signoff<br>Supervisor's Approval:<br>Supervisor Notes: | <ul> <li>The two week pay period ends at close of business (COB) on Friday, 5 pm</li> <li>Select Save Time Entered and Final Employee Signoff to confirm your hours before COB on the second Friday of each pay period</li> </ul> |
|----------------------------------------------------------------------------------------------------|----------------------------------------------------------------------------------------------------|
| Pay Period Summary Appointment Info Leave Balances/Summary                                                                                      | <ul> <li>Generally speaking, you will receive your first paycheck 4 weeks following your first shift</li> <li>Incomplete time sheets may cause a missed pay period</li> </ul>                                                     |